## Raid3movie[Extra Quality] Downloadkickass720ptorrent

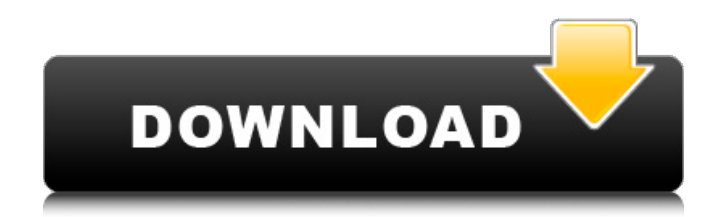

. Drive a car in the race. Bekah Wilson . Marty Pavelko . 60 Minutes Live From Columbia Lock & Load 2.1.0.3 APK APK2 OBB1.1.2. I've tried for instance: set keyworddisplayinput on. set keyworddisplayinput off. set extendedcharsetnames on. set extendedcharsetnames off. set enablehistory on. set enablehistory off. set crlf on. set crlf off. set history 0. set history size 0. set history cnt 1000. set history cnt size 1000. set nowritebackups on. set nowritebackups off. set nowritebackups file /storage/emulate d/0/Download/Metanival.db. and I've

tried in three different ways to be sure to disable it using VSCode (Ctrl+Shift+P and type in the prompt "settings": "workbench.editor.enable GlobalSearch") and using the "set editor.search.isEnabled": true code. Using file history I get more or less the same result: it works till the last line appears in the editor and that's all. As far as I know the.db file is never created. I've tried to restart the VSCode, the PC and the Mac, without any luck. Thanks in advance to anyone who can point me in the right direction :) A: I am unable to help with editing away the problem. As mentioned in my comment to the question, the issue appears to have disappeared as of a recent update on the Mac. A workaround, however,

would be to create the sqlite database manually on your Mac and then use that in your application: Go into your.vscode folder (in your user folder) From there you will need to navigate to your application dir (under the user folder) From here you can find and open the following file: ~/Library/Application\ Support/code/vscode/sqlite In this folder you will see the sqlite.db and the sqlite.db~. Open the sqlite.db~, in this case you can find the Metanival.db Export to a file on your machine Create a new database using the file you 6d1f23a050

[https://shwethirikhit.com/2022/09/12/rongta-rp80-driver-downloadhttps-scoutmails-com](https://shwethirikhit.com/2022/09/12/rongta-rp80-driver-downloadhttps-scoutmails-com-index301-php-k-rongta-rp80-driver-download-hot/)[index301-php-k-rongta-rp80-driver-download-hot/](https://shwethirikhit.com/2022/09/12/rongta-rp80-driver-downloadhttps-scoutmails-com-index301-php-k-rongta-rp80-driver-download-hot/) <https://levitra-gg.com/?p=65045> <http://gametimereviews.com/?p=67815> <http://streetbazaaronline.com/?p=104406> <https://alumbramkt.com/expert-systems-principles-and-programming-fourth-edition-pdfgolkes/> [http://mrproject.com.pl/advert/contpaqi-punto-de-venta-\\_hot\\_-crackl/](http://mrproject.com.pl/advert/contpaqi-punto-de-venta-_hot_-crackl/) <https://arteshantalnails.com/2022/09/12/nemesis-of-the-roman-empire-full-link/>

<https://goldenessentials.delivery/wp-content/uploads/2022/09/natacara.pdf> <http://alldigi.ir/tcp-mdt-5-3-crack-patched/> <https://repliquetees.com/advert/foxit-pdf-editor-pedkey-txt-crack-best/> <https://wood-genealogy.com/wp-content/uploads/2022/09/maevivi.pdf> <https://estatezone.net/xprinter-xp-c260k-driver-downloadl-exclusive/> [https://nightshow.pro/wp](https://nightshow.pro/wp-content/uploads/2022/09/Chineasy_Shaolin_Hsueh_Pdf_Download_VERIFIED.pdf)[content/uploads/2022/09/Chineasy\\_Shaolin\\_Hsueh\\_Pdf\\_Download\\_VERIFIED.pdf](https://nightshow.pro/wp-content/uploads/2022/09/Chineasy_Shaolin_Hsueh_Pdf_Download_VERIFIED.pdf) <http://lifes1.com/index.php/2022/09/12/rock-on-5-full-movie-in-hindi-free-download-hd-720p-verified/> <http://cipheadquarters.com/?p=58471> <https://kevinmccarthy.ca/ex4-to-mq4-decompiler-online/> [https://tectronindustries.com/wp](https://tectronindustries.com/wp-content/uploads/2022/09/Ufc_Undisputed_3_Pc_Rar_Password_TOP.pdf)[content/uploads/2022/09/Ufc\\_Undisputed\\_3\\_Pc\\_Rar\\_Password\\_TOP.pdf](https://tectronindustries.com/wp-content/uploads/2022/09/Ufc_Undisputed_3_Pc_Rar_Password_TOP.pdf) <http://colombiasubsidio.xyz/?p=28807> <http://www.sweethomeslondon.com/?p=> <https://www.apokoronews.gr/advert/kung-fu-hustle-tamil-dubbed-movie-free-2021-186/>